# Windows NT/2000/XP Security Mechanisms

€

Simon Myara

# Security Classes

or « Is Windows really so unsecure and buggy as people think? »

# **Security Classes**

US DoD (Department of Defense) Trusted Computer System Evaluation Criteria (Orange Book)

**Range:** 

• D (minimal protection) to • A (verified protection)

# Security Classes (2)

- **Common Criteria is a newer metering of** computer system security, based on EALs (Evaluation Assurance Level)
	- "The Common Criteria represents the outcome of a series of efforts to develop criteria for evaluation of IT security that are broadly useful within the international community."

• Ranges from EAL1 (-) to EAL7 (+)

### Security Classes (3)

Windows NT\: C1

Windows NT with resource kit : C2

Windows 2000 with SP3 and networking hotfix : C2, EAL4 after lots of effort

What does this mean?

# Security Classes (4)

C1 : fairly good security C2 : quite good security **EAL4: currently the best level that any** « common use » OS can reach

# Security Mechanisms

or « What are the secrets behind the desktop… »

#### Boot Process

Unlike in Windows 95/98, security begins in the very beginning

- NT loader writes over the interrupt vector table
- All writes to hard drive boot records are disabled
- Interrupts protected by virtual devices

## Logon Process

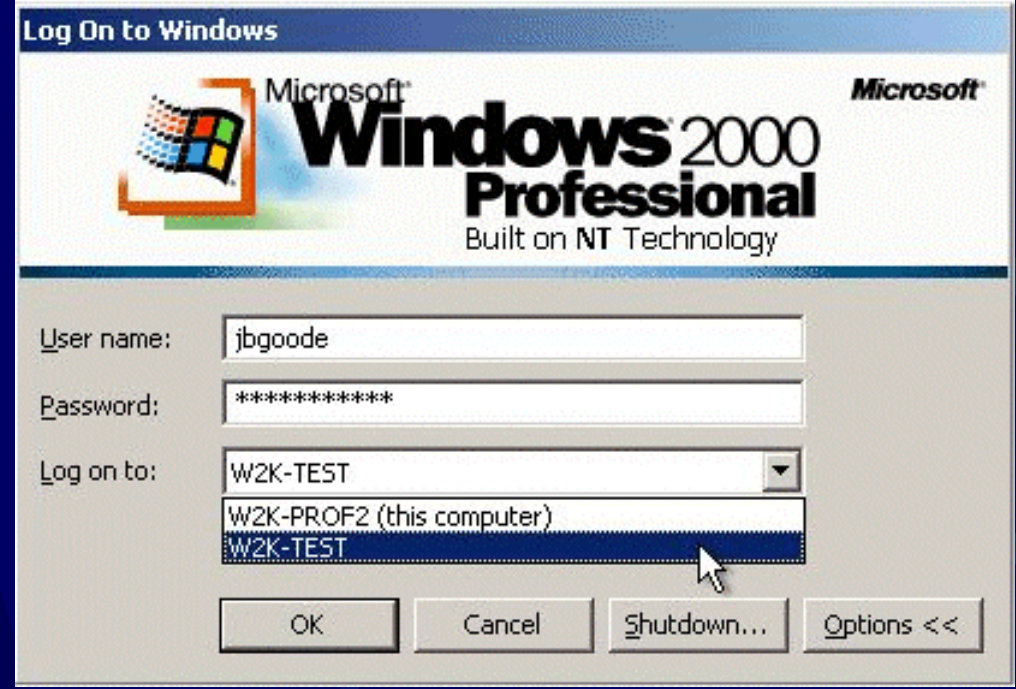

**9/27**

#### Logon Process (2)

Ctrl-Alt-Del shows the logon prompt SAS (Secure Attention Sequence) Pressing these keys calls the security subsystem and stops all user programs Then, username and password are asked GINA (Graphical Identification and Authentication) can also be used

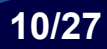

#### Logon Process (3)

**For local user, password is checked** with SAM (Security Account Manager)

For roaming user, password is checked in the domain server, using Kerberos

**If logon is allowed, user gets a token,** describing his rights during the session

#### User Groups

 $\bullet$  Different rights are given to a user, depending of the group he belongs to • Administrators **• Backup Operators • Power Users • Users • Guests** 

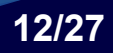

## Computer Lock

#### **Computer Locked**

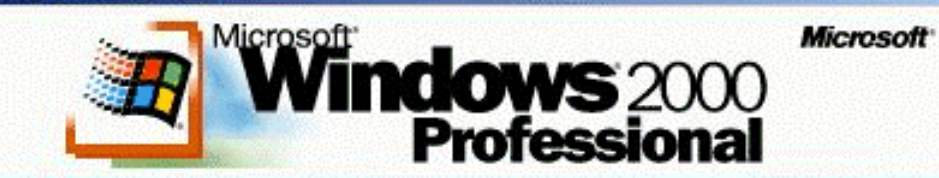

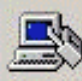

This computer is in use and has been locked.

Only W2K-TEST\jbgoode (Jonny B. Goode) or an administrator can unlock this computer.

Press Ctrl-Alt-Del to unlock this computer.

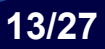

# Computer Lock (2)

**Once a user is logged on, he can lock** the computer

His processes are still running, but all user inputs are blocked

• The user can resume the session by entering his password

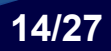

## Computer Lock (3)

An administrator can log off the user by entering his own credentials, but he cannot resume the session

If the computer is shut down when locked, the lock reappears when it is again powered

**15/27**

#### File Systems

**FAT (File Allocation Table) format was** developed in 1976 by Bill Gates, and is now supported by all Microsoft OSes.

No security parameters in FAT

NTFS (New Technology File System) is supported by Windows NT, 2000, XP

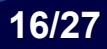

#### NTFS Details

**NTFS has many advantages • Faster for large file systems • Supports bigger files** • Supports access control given by permissions to files and directories • Supports file ownership and compression • Supports encryption and user quotas since Windows 2000

# NTFS Details (2)

**File access rights can be given to a** folder but also to a single file, and are related to a group or a single user

**These permissions are stored in the** ACL (Access Control List)

User's token contains a SID (security identifier) used in NTFS permissions

#### NTFS Permissions

 $\bullet$  When a user tries to access a NTFS resource, there is a loop through ACEs (Access Control Entities). The loop stops if:

- there is a Deny for the SID
- there is an Allow for the SID
- or the end of ACL is encountered
- If allowed, the user gets a handle to the resource

# NTFS Encryption

Uses the Encryption Certificates as keys for the expanded Data Encryption Standard (DESX) algorithm

It is possible to encrypt single files, but also whole folders

**Only the user that encrypts a file can** decrypt it

#### NTFS File Streams

- NTFS supports several streams in the files
- It makes possible, for example, to have properties attached to a file
- **E** However, none of the programs shipped with Windows can make use of this property
- The stream may be accessed by typing FileName**:**StreamName

## NTFS File Streams (2)

If you are curious, try this in a command window of your NT/2000/XP box:

- echo Hidden stream > Test.txt:hidden
- type Test.txt
- doesn't show anything
- z more < Test.txt:hidden *shows: Hidden stream*
- However, when you look at the file size, it says 0.

It is possible to store any kind of data in a stream… could you expect that a file that reports size 0 may contain a lot of things?

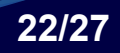

#### Windows Registry

**In DOS there are files like config.sys,** autoexec.bat, win.ini, system.ini, protocol.ini Since Windows NT all this is in Registry in %SystemRoot%\System32\Config directory as files called hives

For it's own safety, it is recommended to install Windows on a NTFS partition, to avoid unwanted users to play with the registry files

#### Auditing

Auditing allows the administrators to know almost everything that users are doing with the computer

Many resources can be audited, such as NTFS files and folders, printers, registry keys…

One should avoid to over-audit, since it would report a really big amount of events

#### Network security

Without going into details, Windows 2000 includes some useful network security features:

**• IPsec** 

• Explained on 8<sup>th</sup> of April

**• Firewalling** 

• Explained on 29<sup>th</sup> of April

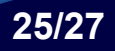

#### Want more information?

- Last year's lecture slides about Windows NT security
	- http://www.netlab.hut.fi/opetus/s38153/k2002/slides/S38153\_lecture5.pdf
- US DoD Orange Book  $\bullet$ 
	- http://www.radium.ncsc.mil/tpep/library/rainbow/5200.28-STD.html
	- Evaluation Assurance Level
		- $\bullet$ http://www.commoncriteria.org/
- **NTFS** encryption

O

- $\bullet$ http://www.brienposey.com/kb/working\_with\_ntfs\_encryption.asp
- Microsoft Technet Security Resources  $\bullet$ 
	- $\bullet$  http://www.microsoft.com/technet/treeview/default.asp?url=/technet/security /default.asp

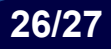

#### Thank\You

Note: this work hasn't been in any way sponsored by Bill Gates  $\mathbb{\odot}$